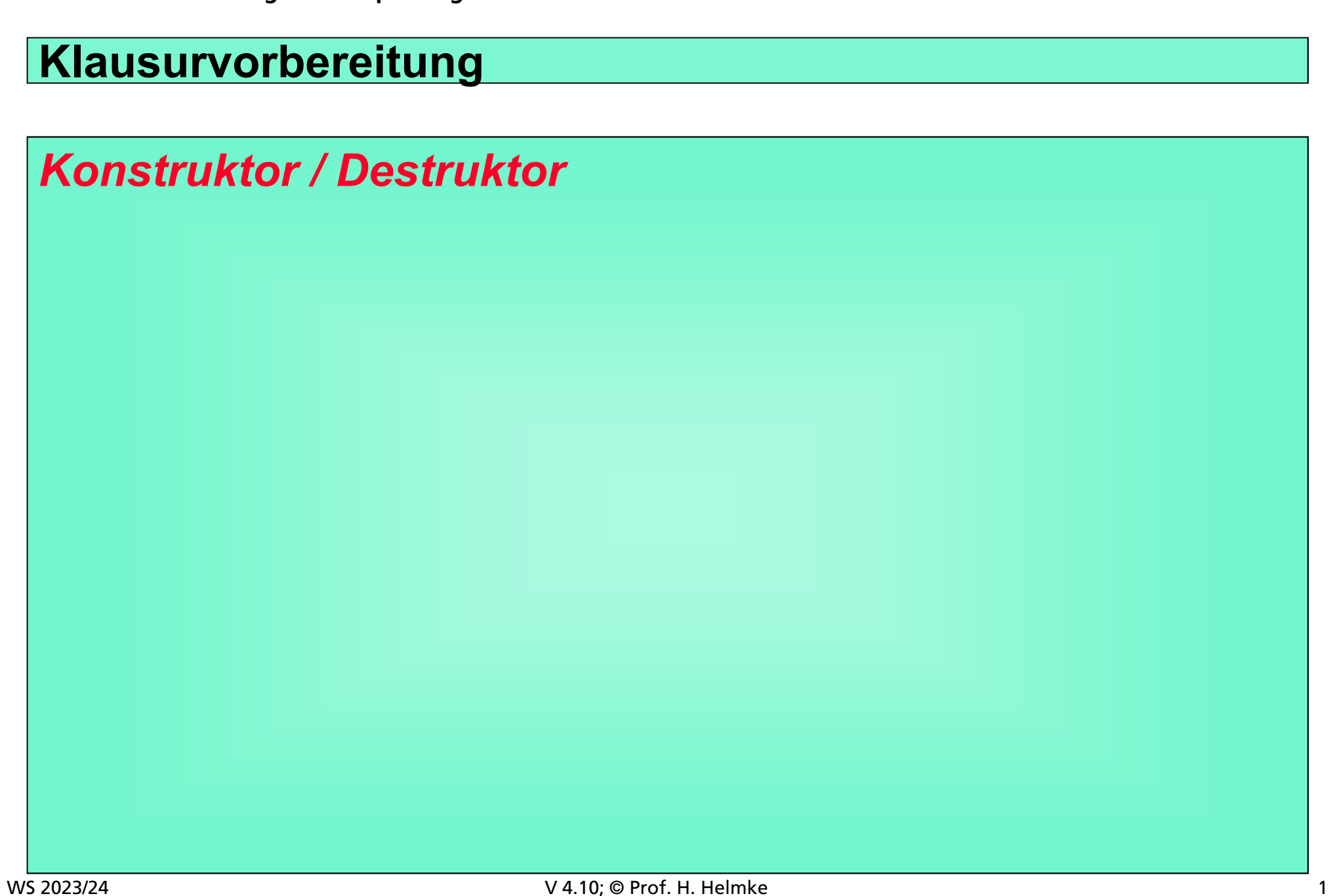

#### **Klassen**

- Was gehört zur Minimalen Standardschnittstelle
- Was zeichnet gute (Klassen-) Schnittstellen aus.
- Beispiel für CallByValue und CallByReference
- Test für die Funktionen

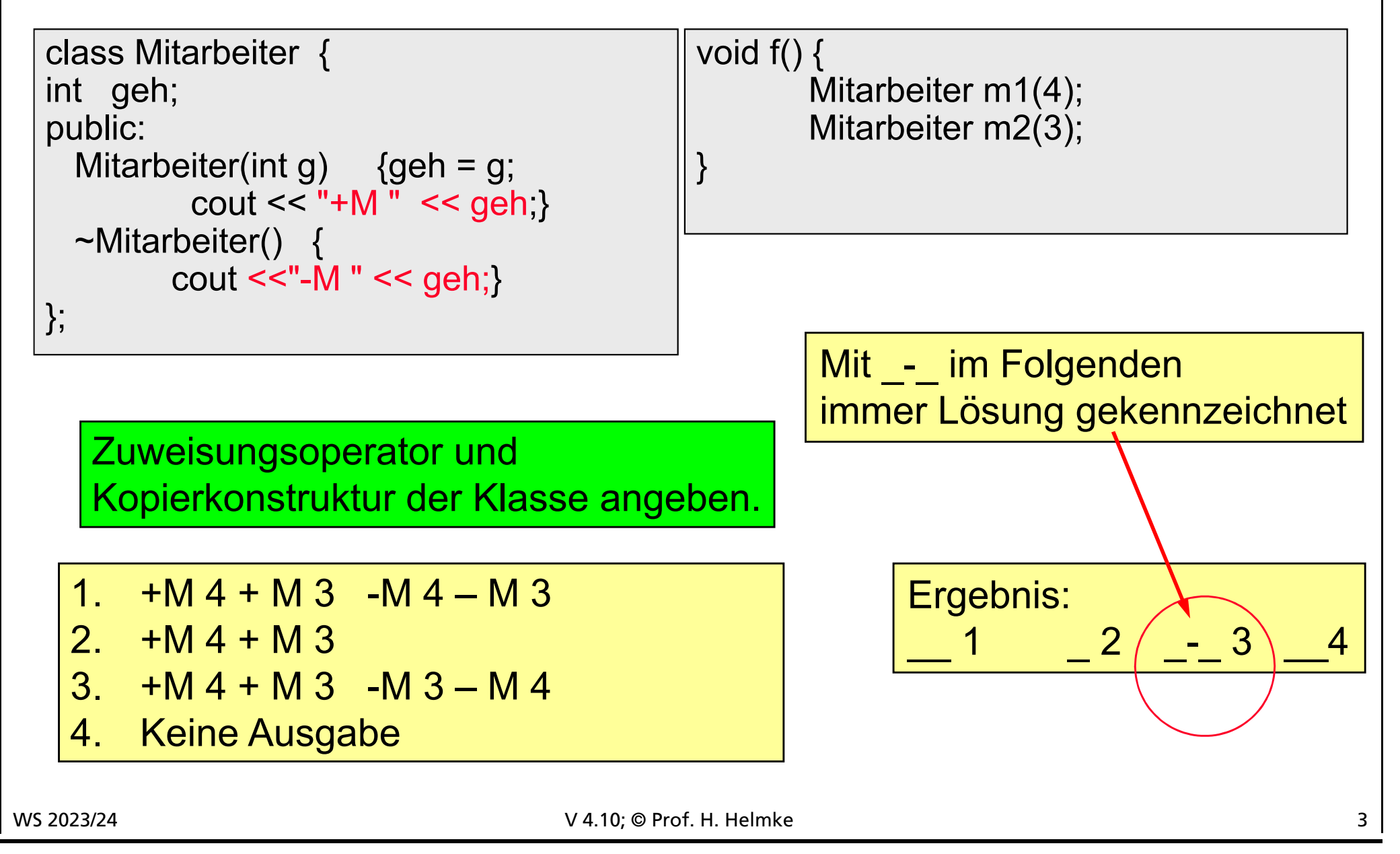

### **Kopierkonstruktor und Zuweisungsoperator von Mitarbeiter**

```
class Mitarbeiter {
int geh;
public:
 Mitarbeiter(int g) {gen = g; cout \lt m "+M " \lt geh;}\simMitarbeiter() { cout <<"-M" << geh;}
 // Kopierkonstruktor
 Mitarbeiter(const Mitarbeiter& m2) {geh = m2.geh;}
// Kopierkonstruktor andere Lösung
 Mitarbeiter(const Mitarbeiter& m2) :geh(m2.geh) {}
// Zuweisungsoperator
 Mitarbeiter& operator=(const Mitarbeiter& m2) {geh = m2.geh; return *this;}
// Alternativ
 Mitarbeiter& operator=(const Mitarbeiter& m2) {
  if (this != *m2) {geh = m2.geh;}
  return *this; }
};
WS 2023/24 V 4.10; © Prof. H. Helmke 4
```
### **Kopierkonstruktor und Zuweisungsoperator von Mitarbeiter**

```
// Header-Datei: Mitarbeiter.ht
class Mitarbeiter {
int geh;
public:
Mitarbeiter(int g) {geh = g; cout << "+M" << geh;}
~Mitarbeiter() { cout <<"-M" << geh;}
Mitarbeiter(const Mitarbeiter& m2) ;
Mitarbeiter& operator=(const Mitarbeiter& m2);
};
```

```
// Source-Datei: Mitarbeiter.cxx
Mitarbeiter::Mitarbeiter(const Mitarbeiter& m2)
  {gen = m2.geh;}
```

```
Mitarbeiter& Mitarbeiter::operator=(const Mitarbeiter& m2) {
 geh = m2.geh; return *this;
```
}

# **Clicker: Wie ist die Bildschirm-Ausgabe bei Aufruf von f?**

}

```
class Mitarbeiter {
int geh;
public:
  Mitarbeiter(int g) {gen = g;}cout << "+M" << geh;}
  ~Mitarbeiter() {
        cout <<"-M " << geh;}
};
```
void f() { Mitarbeiter m1(4); Mitarbeiter\*  $p = new Matter(5);$ 

1.  $+M 4 + M 5 - M 5 - M 4$ 2.  $+M 4 + M 5 - M 4$ 3.  $+M 4 + M 5 - M 4 - M 5$  $4. + M 4 + M 5$ 

```
Ergebnis:
      -2 3 4
```
WS 2023/24 **V 4.10; © Prof. H. Helmke** 6

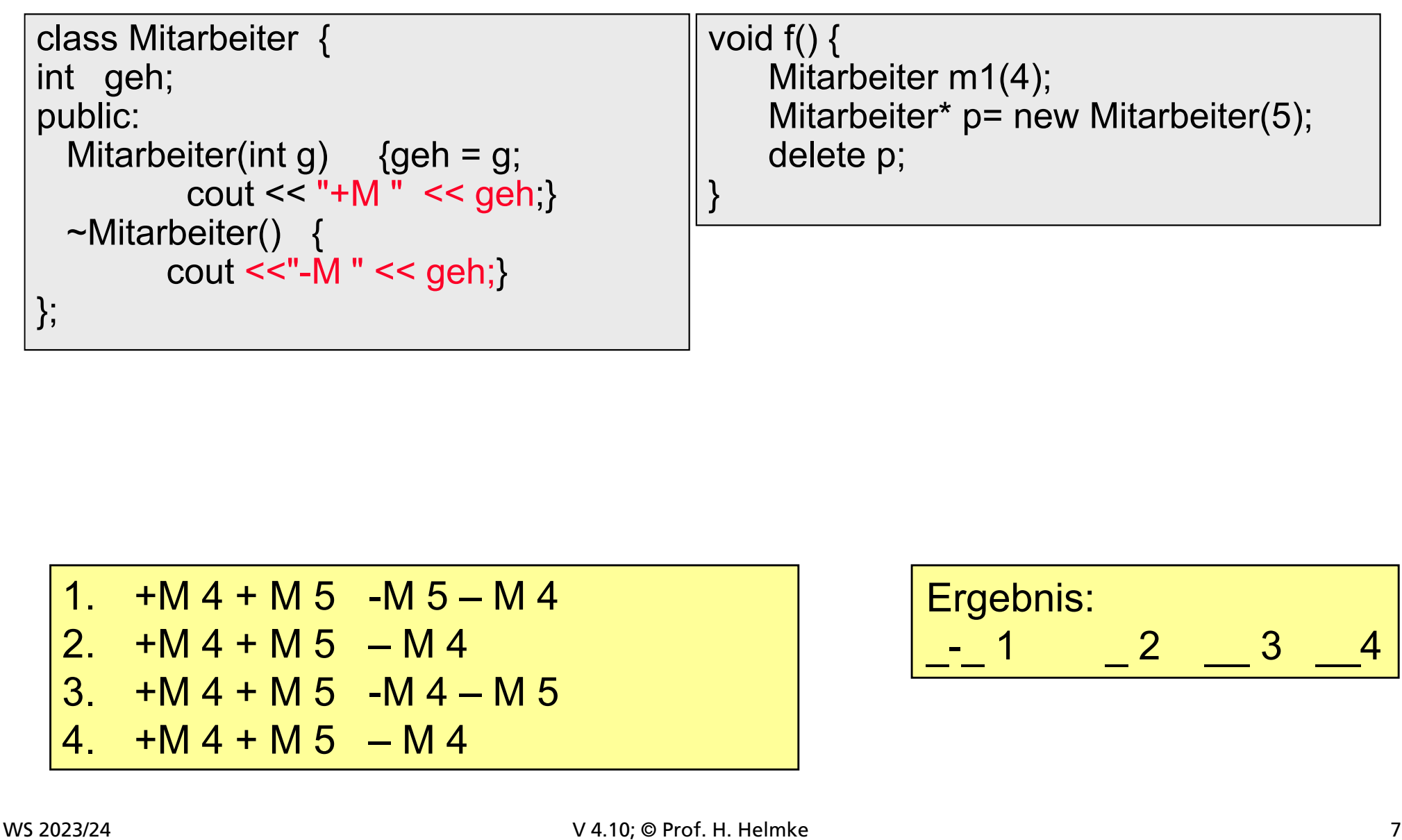

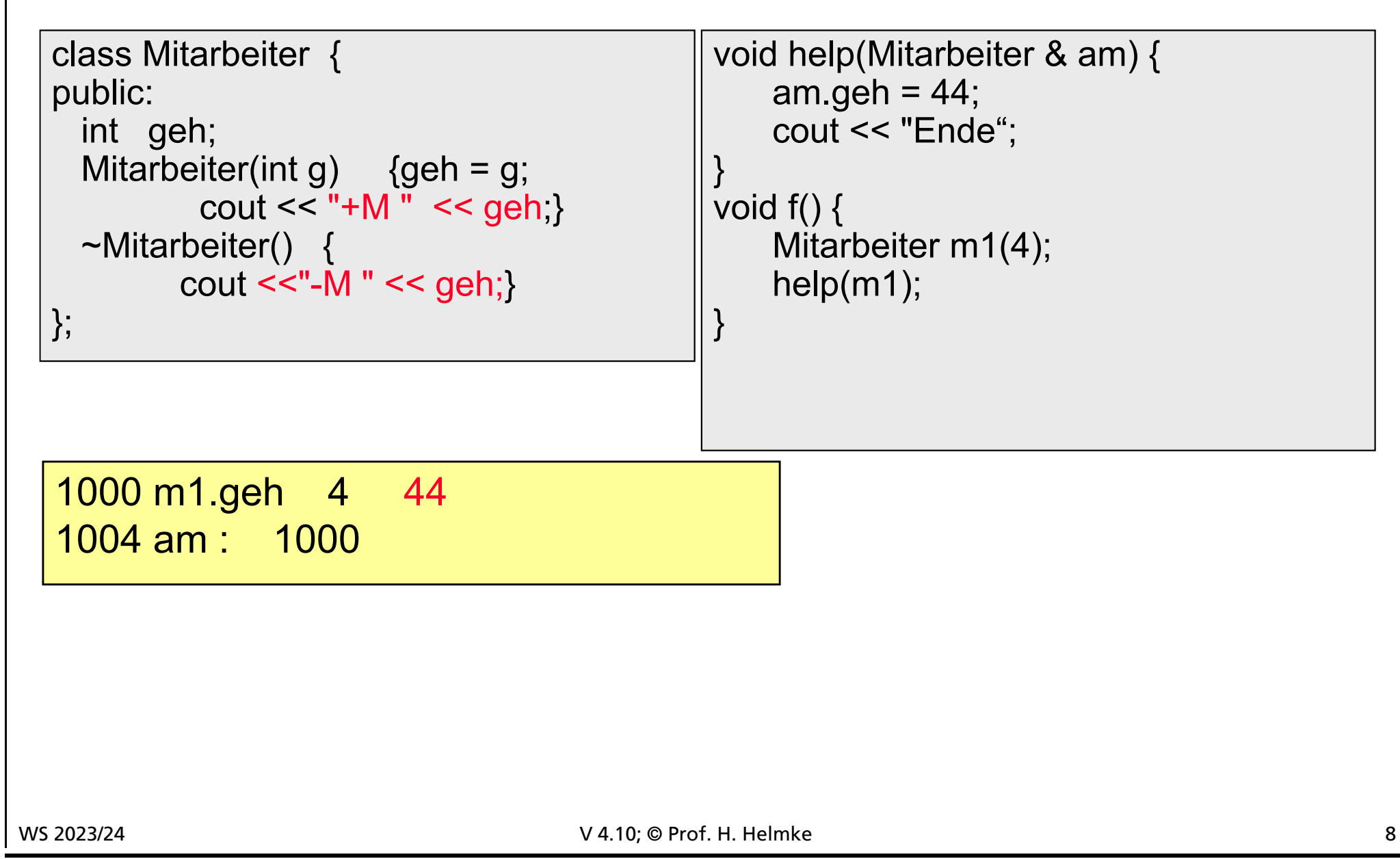

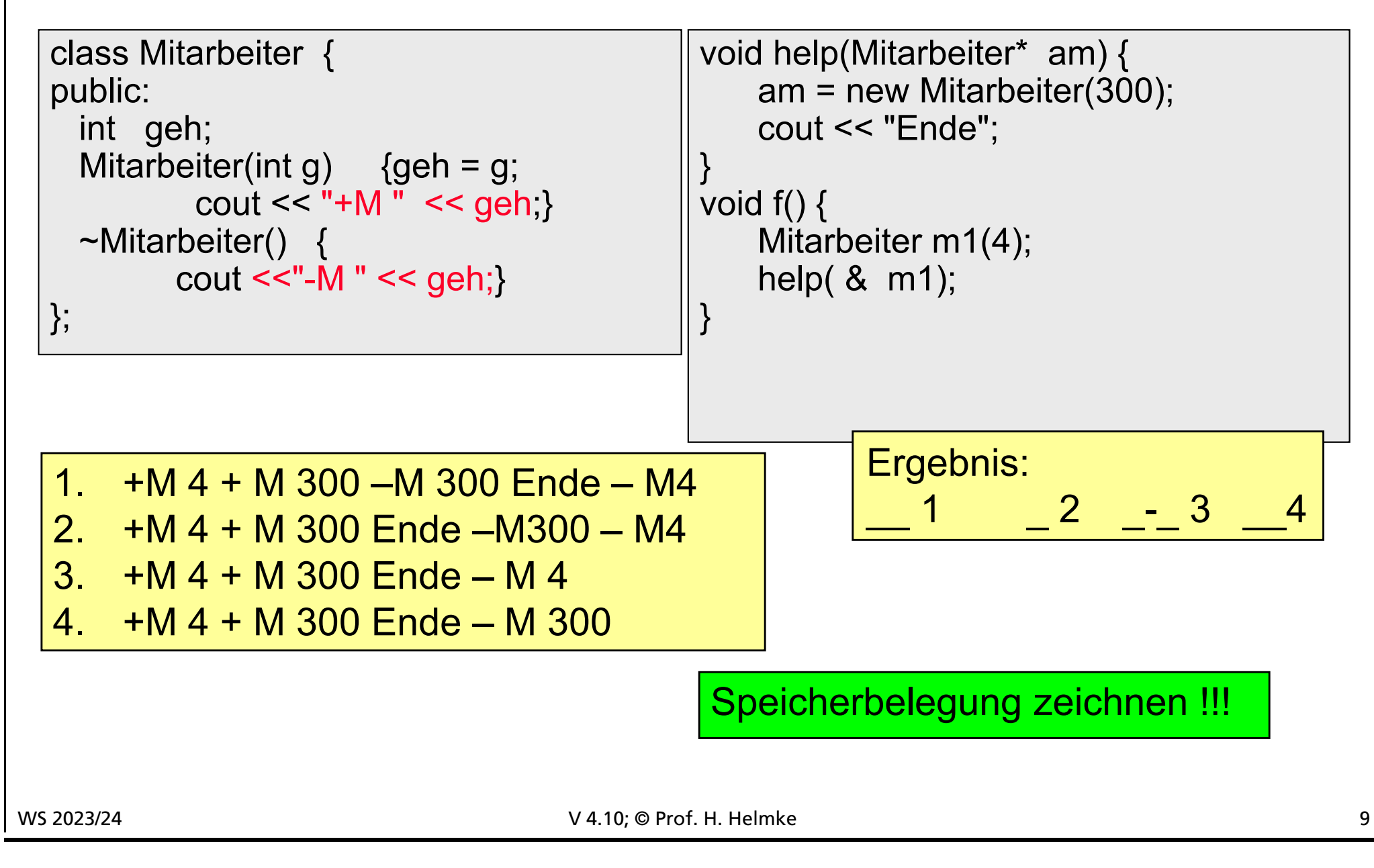

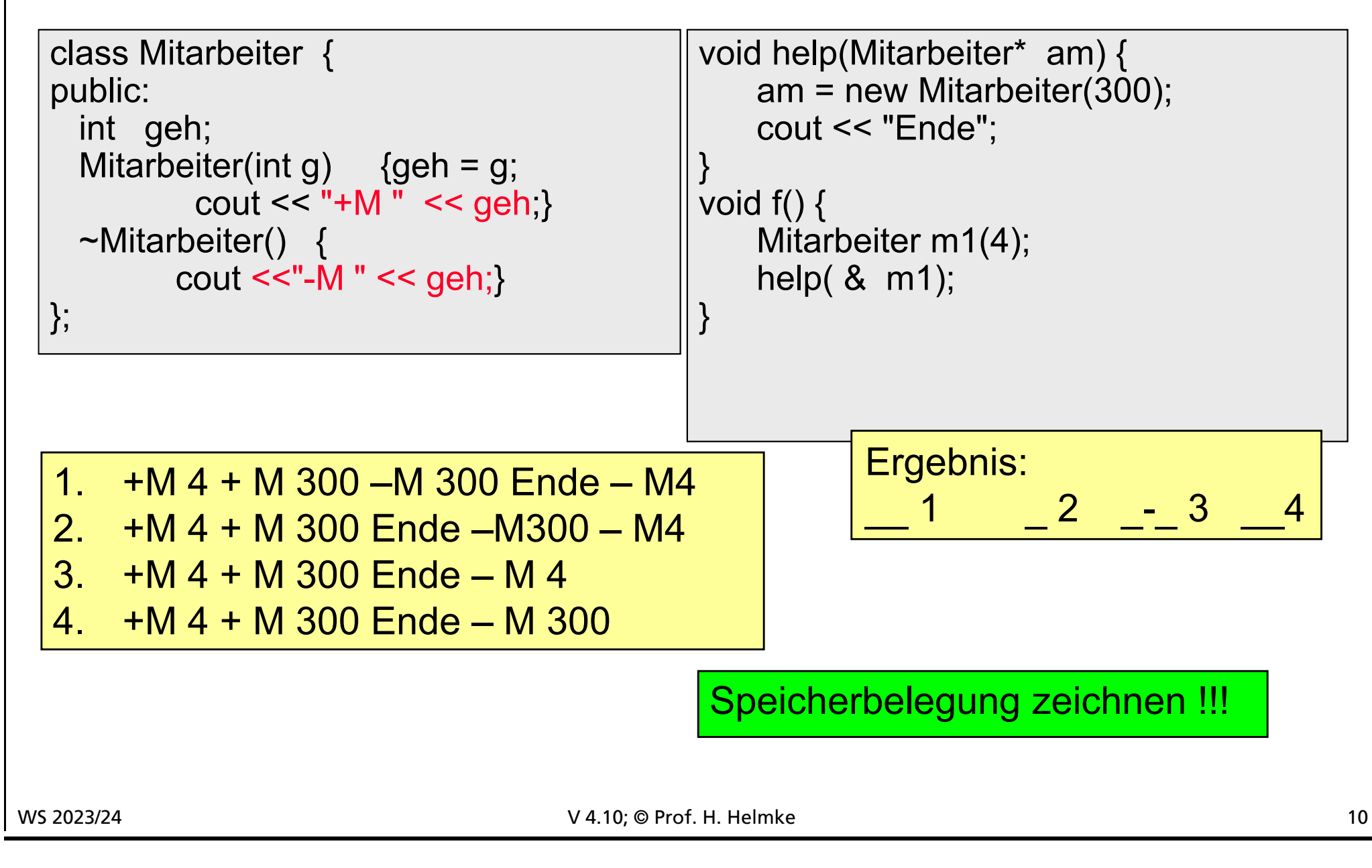

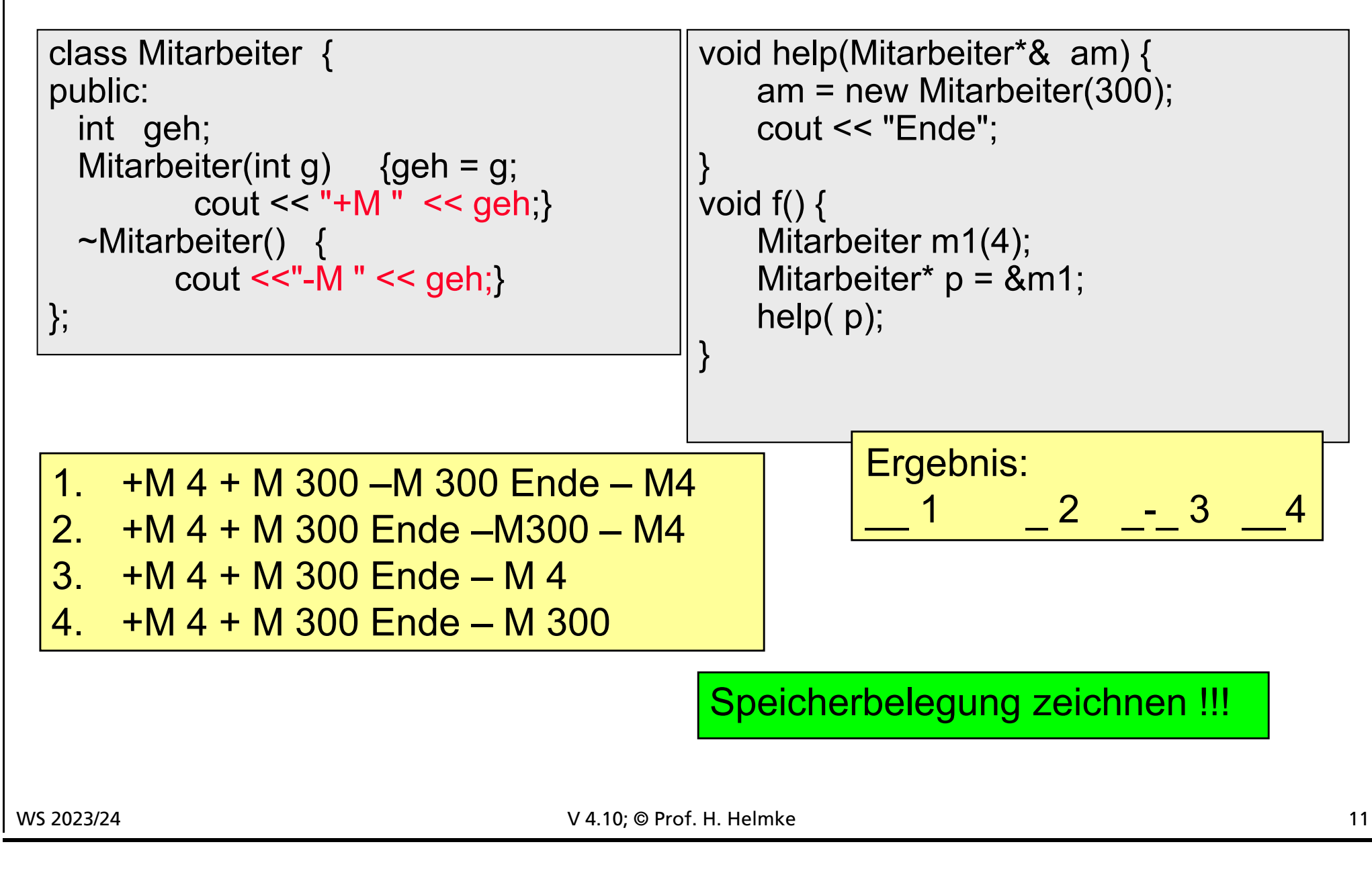

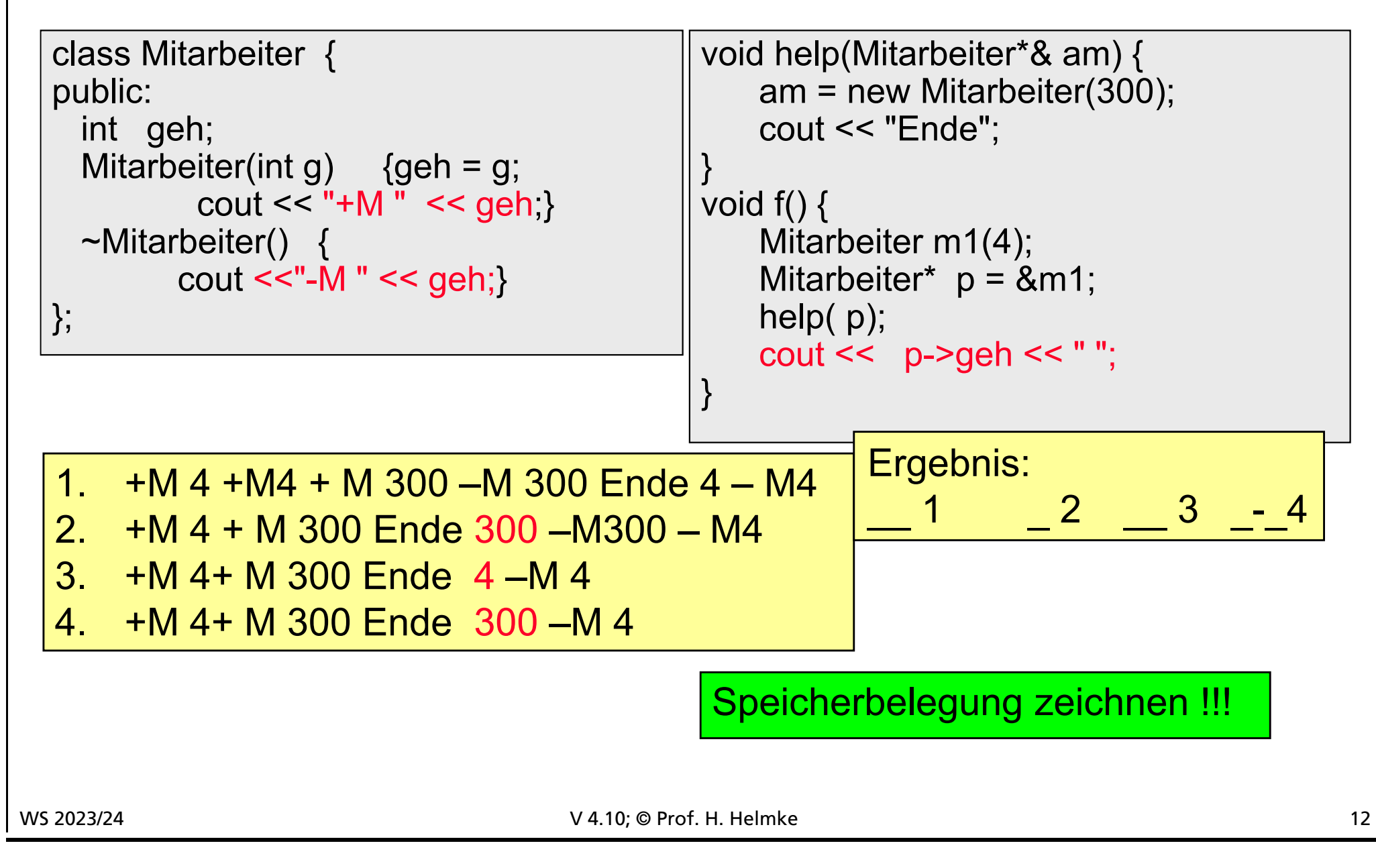

# **Schrittweise Ausgabe**

```
class Person {
public:
  Person(string s) {na = s; datei <<
        " +P "<< na;Person() \{na = "?": datei <" +PDef " << na:}Person(const Person&) { 
      na = "Peter"; datei << " +PCop "
        \lt na; }\simPerson() { datei << " -P " << na;
        }
private:
  string na;
};
```

```
void Erz5() {
shared_ptr<Person> p1(new
      Person("Hans"));
datei << " Ende\n"; /* 1 */shared_ptr<Person> p2 = 
  make_shared<Person>(*p1);
datei << " Ende\n "; /* 2 */
p1 = make_shared<Person>("Jack");
datei << " Ende\n"; /* 3 */
} / * 4 * /
```
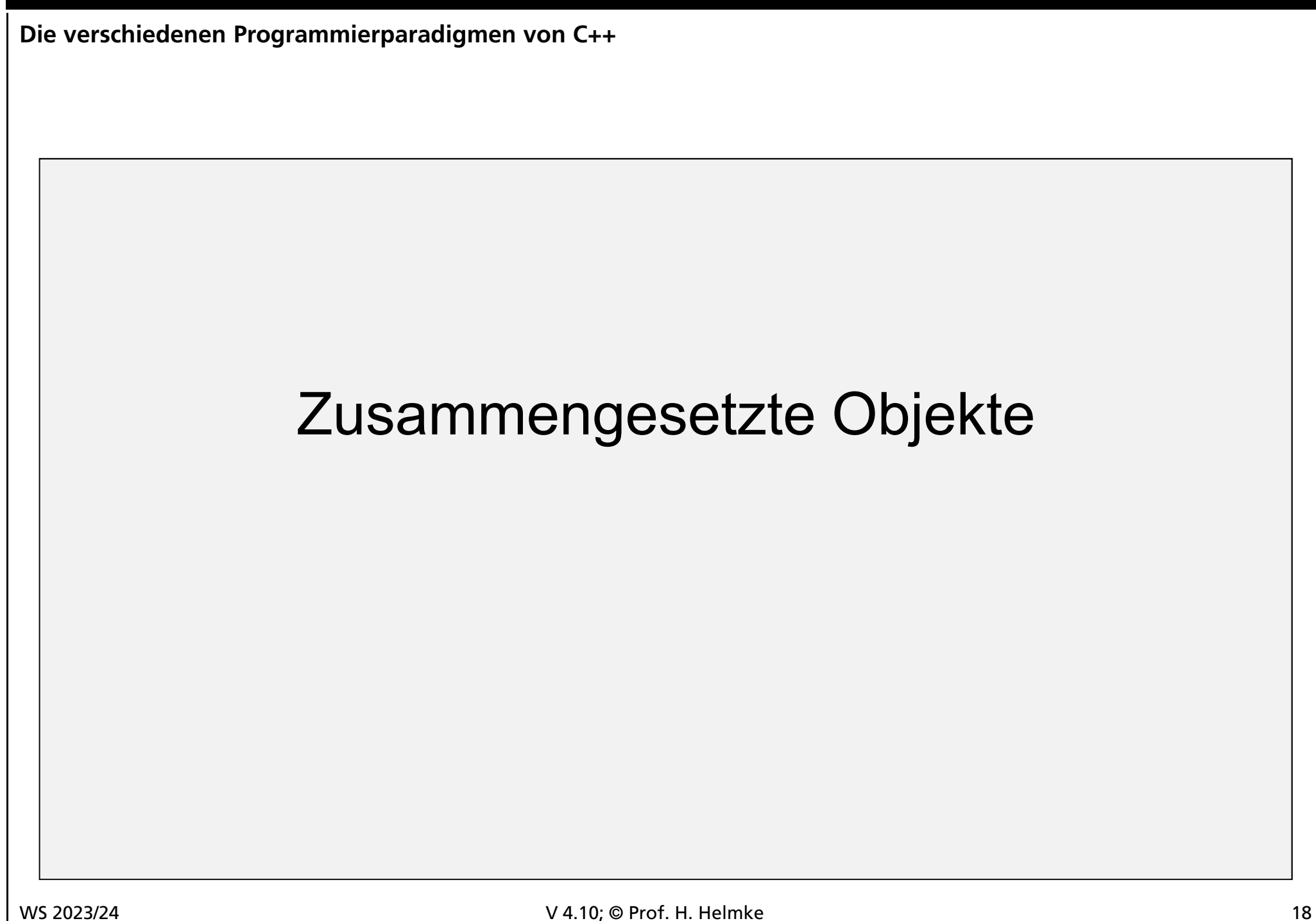

# **Überblick**

```
class Kleidung {
public:
   int code;
   Kleidung(int k=-1) {
      code = k;cout << "+K" << k;
   }
   ~Kleidung() {
      cout << "-K " << code;
   }
};
ostream& operator<<(ostream&
      str, const Kleidung& k) {
   str << k.code << "**";
   return str;
}
```

```
class Mitarbeiter {
   Kleidung hose;
   Kleidung socke;
public:
   Mitarbeiter(int h, int s) :
      hose(h), socke(s) {
      cout << "+M " << h << s;
   }
   ~Mitarbeiter() {
      cout << "-M "<<hose<<socke;
   }
};
```
void f1() { Mitarbeiter hans(4, 9); cout << "\nEnde\n";

}

# **Überblick**

```
class Kleidung {
public:
   int code;
   Kleidung(int k=-1) {
      code = k;cout << "+K" << k:
   }
   ~Kleidung() {
      cout << "-K " << code;
   }
};
ostream& operator<<(ostream&
      str, const Kleidung& k) {
   str << k.code << "**";
   return str;
}
```
+K 4+K 9+M 49 Ende -M 4\*\*9\*\* -K 9-K 4

```
class Mitarbeiter {
   Kleidung hose;
   Kleidung socke;
public:
   Mitarbeiter(int h, int s) :
      hose(h), socke(s) {
      cout << "+M " << h << s;
   }
   ~Mitarbeiter() {
      cout << "-M "<<hose<<socke;
   }
};
```

```
void f1() {
   Mitarbeiter hans(4, 9);
   cout << "\nEnde\n";
```
}

# **Neuer Konstruktor bei Mitarbeiter**

```
class Kleidung {
public:
   int code;
   Kleidung(int k=-1) {
      code = k;cout << "+K" << k:
   }
   ~Kleidung() {
      cout << "-K " << code;
   }
};
ostream& operator<<(ostream&
      str, const Kleidung& k) {
   str << k.code << "**";
   return str;
}
```

```
class Mitarbeiter {
   Kleidung hose;
   Kleidung socke;
public:
 Mitarbeiter() {
   hose = Kleidung(4);
   socket = Kleidung(14);cout << "+M " << hose << socke;
   }
~Mitarbeiter() {
      cout << "-M "<<hose<<socke;
   }
};
```

```
void f2() {
  Mitarbeiter ina;
   cout << "\nEnde\n";
}
```
# **Zusammenfassung / Lösung**

```
class Kleidung {
public:
   int code;
   Kleidung(int k=-1) {
      code = k;cout << "+K" << k:
   }
   ~Kleidung() {
      cout << "-K " << code;
   }
};
ostream& operator<<(ostream&
      str, const Kleidung& k) {
   str << k.code << "**";
   return str;
}
```

```
+K -1+K -1+K 4-K 4+K 14-K 14+M 4**14** }
Ende
-M 4**14**-K 14-K 4
```

```
class Mitarbeiter {
   Kleidung hose;
   Kleidung socke;
public:
 Mitarbeiter() {
   hose = Kleidung(4);
   socket = Kleidung(14);cout << "+M " << hose << socke;
   }
~Mitarbeiter() {
      cout << "-M "<<hose<<socke;
   }
};
```
void f2() { Mitarbeiter ina; cout << "\nEnde\n";

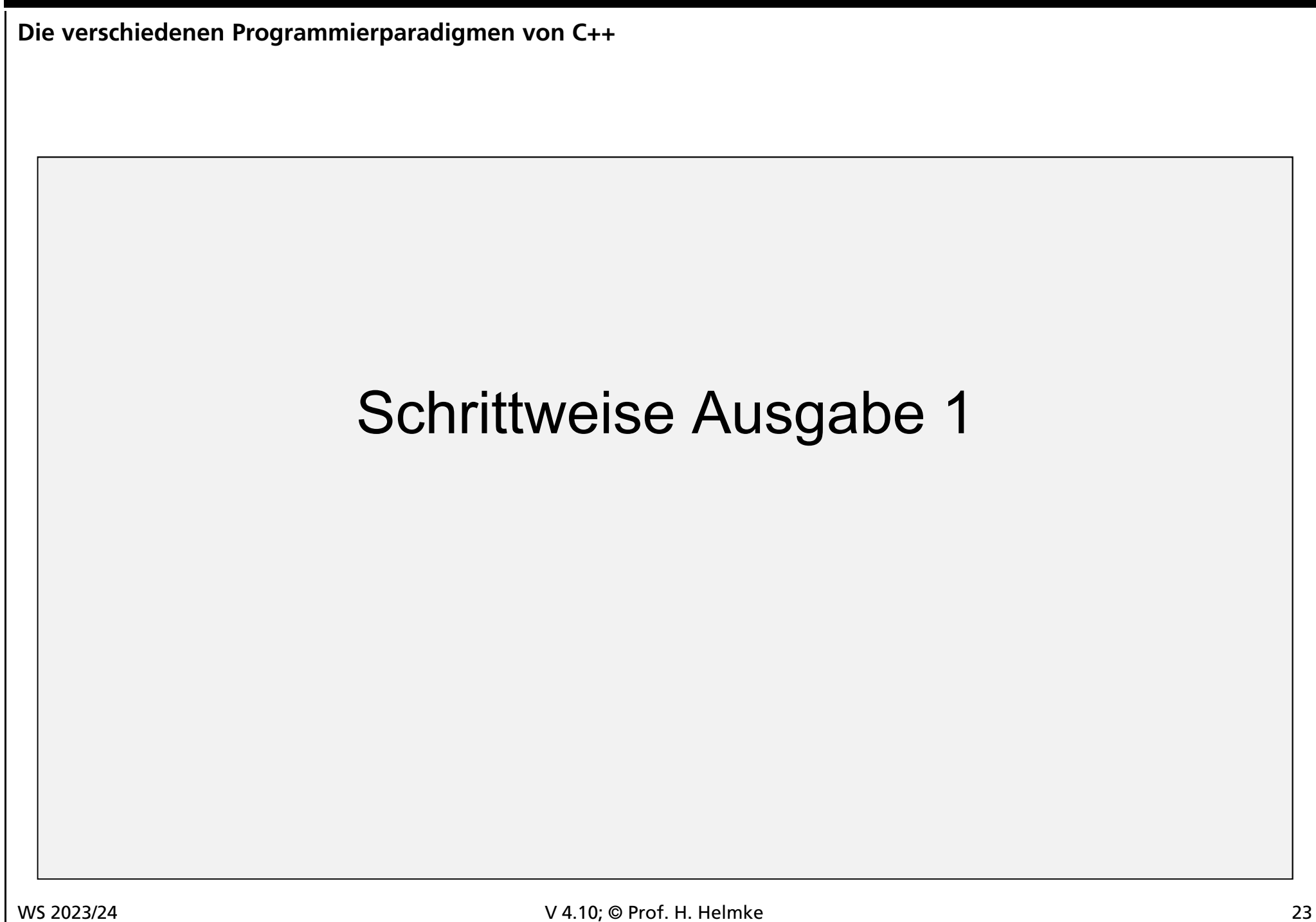

## **Welche Ausgabe ergibt sich bis /\* 1 \*/?**

```
class Person {
public:
   Person(string s) {na = s; datei <<
        " +P "<< na; }Person() \{na = "?": datei <" +PDef " << na:}Person(const Person&) { 
      na = "Peter"; datei << " +PCop "
        \lt na; }\simPerson() { datei << " -P " << na;
        }
private:
   string na;
};
```

```
void Erz5() {
shared_ptr<Person> p1(new
      Person("Hans"));
datei << " Ende\n"; /* 1 */
```

```
shared_ptr<Person> p2 =
  make_shared<Person>(*p1);
datei << " Ende\n "; /* 2 */
p1 = make_shared<Person>("Jack");
datei << " Ende\n"; /* 3 */} / * 4 * /
```
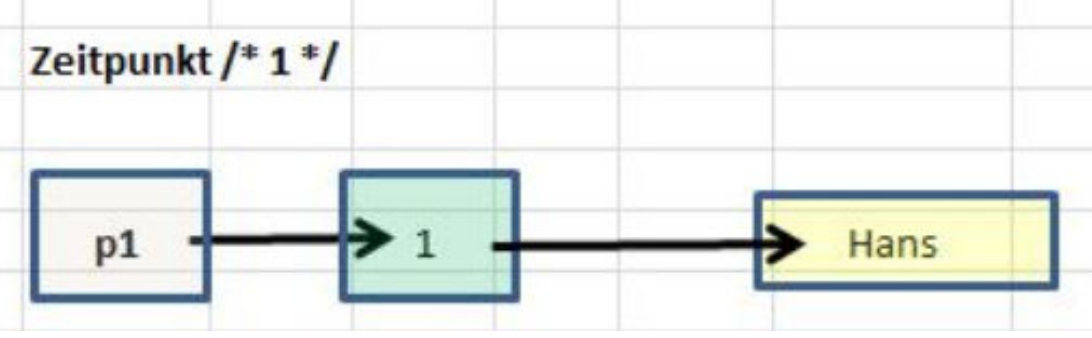

### **Welche Ausgabe ergibt sich zwischen /\* 1 \*/ und /\* 2 \*/**

```
class Person {
public:
   Person(string s) {na = s; datei <<
        " +P "<< na; }Person() \{na = "?": datei <" +PDef " << na:}Person(const Person&) { 
      na = "Peter"; datei << " +PCop "
        \lt na; }\simPerson() { datei << " -P " << na;
        }
private:
   string na;
};
```

```
void Erz5() {
shared_ptr<Person> p1(new Person("Hans"));
datei << " Ende\n"; /* 1 */
```

```
shared_ptr<Person> p2 = 
   make_shared<Person>(*p1);
datei << " Ende\n "; /* 2 */
```

```
p1 = make_shared<Person>("Jack");
datei << " Ende\n"; /* 3 */} / * 4 * /
```
### **Welche Ausgabe ergibt sich zwischen /\* 2 \*/ und /\* 3 \*/**

```
class Person {
                                         void Erz5() {
 public:
    Person(string s) {na = s; datei <<
         " +P "<< na; }Person() \{na = "?": datei <" +PDef " \le na; }
    Person(const Person&) { 
       na = "Peter"; datei << " +PCop "
         \lt na; }\simPerson() { datei << " -P " << na;
                                         } / * 4 * /}
 private:
    string na;
 };
 Zeitpunkt /* 2 */
                                          Hans
           p1Peter
           p2WS 2023/24 V 4.10; © Prof. H. Helmke 26
```

```
shared_ptr<Person> p1(new Person("Hans"));
datei << " Ende\n"; /* 1 */shared_ptr<Person> p2 =
  make_shared<Person>(*p1);
datei << " Ende\n "; /* 2 */
```

```
p1 = make_shared<Person>("Jack");
datei << " Ende\n"; /* 3 */
```
### **Welche Ausgabe ergibt sich zwischen /\* 3 \*/ und /\* 4 \*/**

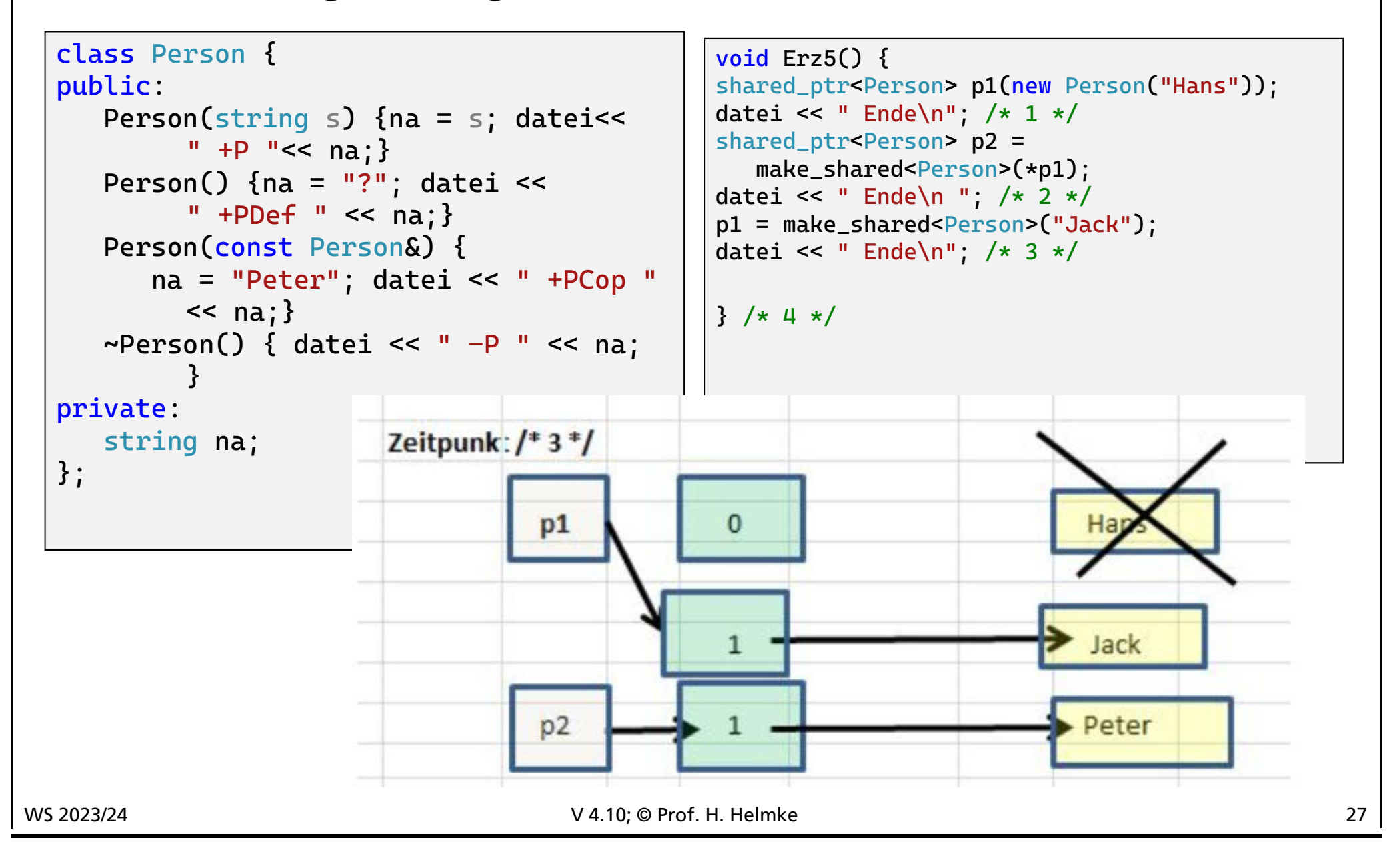

# **Schrittweise Ausgabe**

```
class Person {
public:
   Person(string s) {na = s; datei <<
        " +P "<< na; }Person() \{na = "?": datei <" +PDef " << na:}Person(const Person&) { 
      na = "Peter"; datei << " +PCop "
        \lt na; }\simPerson() { datei << " -P " << na;
        }
private:
   string na;
};
```

```
void Erz5() {
shared_ptr<Person> p1(new
       Person("Hans"));
datei << " Ende\n"; /* 1 */shared_ptr<Person> p2 = 
  make_shared<Person>(*p1);
datei << " Ende\n "; /* 2 */
p1 = make_shared<Person>("Jack");
datei << " Ende\n"; /* 3 */} / * 4 * /
```
+P Hans Ende +PCop Peter Ende +P Jack -P Hans Ende -P Peter -P Jack

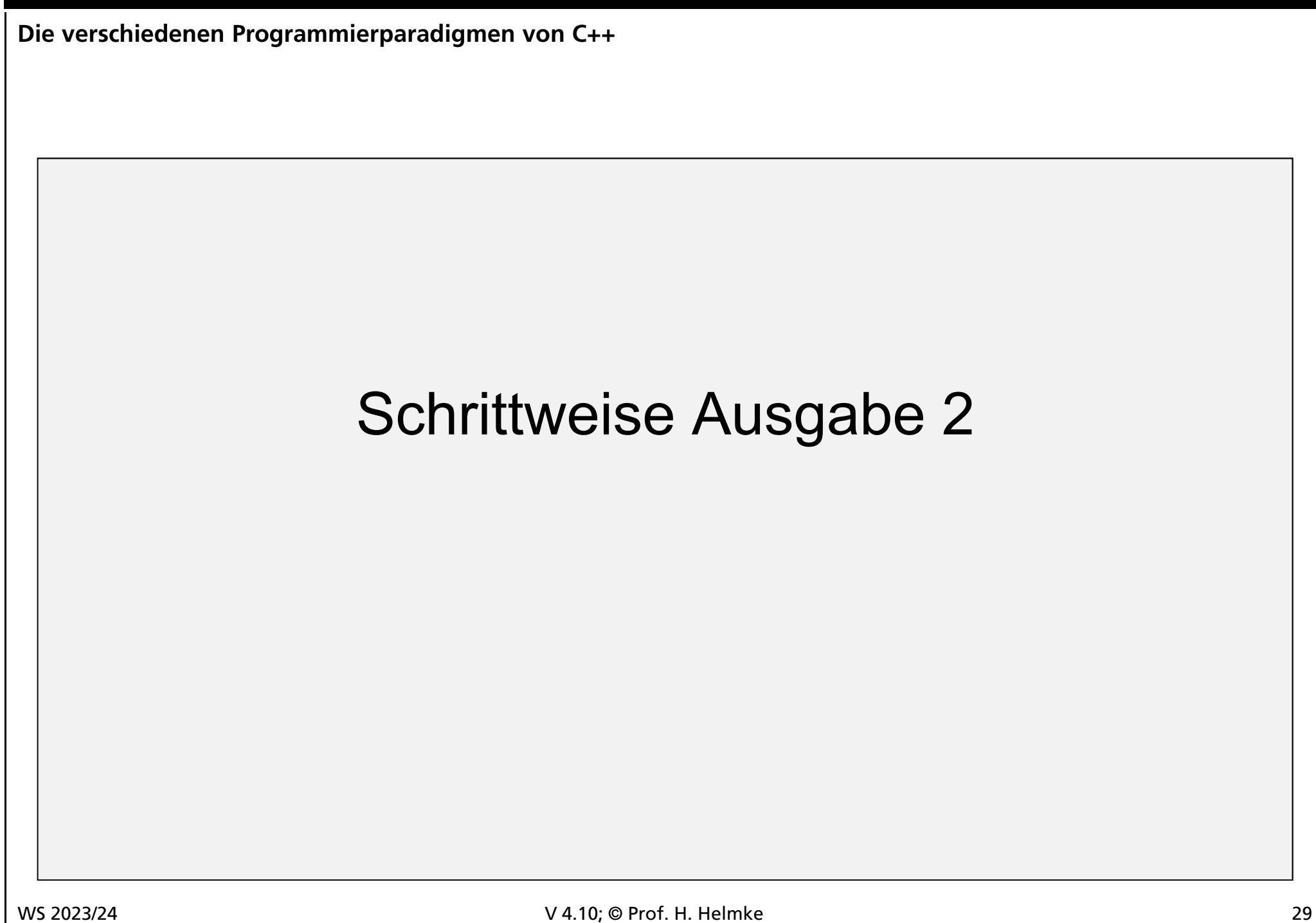

# **Überblick**

```
class Person {
public:
   Person(string s) {na = s; datei<<
          " +P "<< na:}Person() \{na = "?": datei <" +PDef " \le na: }
   Person(const Person&) { 
      na = "Peter"; datei << " +PCop "
          \leq na; \}\simPerson() { datei << " -P " << na; }
private:
   string na;
};
```

```
void Erz6() {
shared_ptr<Person>p1(new
       Person("Hans"));
   shared_ptr<Person> p4; 
   datei << " Stop\n"; /* 1 */if (p1 != nullptr) {
      shared_ptr<Person> p2 = p1;
     p4 = p1; /* XX */
   }
   else {
      shared_ptr<Person> p3(p1);/* YY*/
   }
   datei << " Ende\n "; /* 2 */
   p1 = make_shared<Person>("Jack");
   datei << " Ende\n"; /* 3 */p4 = make_shared<Person>("Mike");
   datei << " Ende\n"; /* 4 */} / * 5 * /
```
### **Welche Ausgabe ergibt sich bis /\* 1 \*/?**

```
class Person {
public:
   Person(string s) {na = s; datei<<
          " +P "<< na:}Person() \{na = "?": datei <" +PDef " \le na; }
   Person(const Person&) { 
      na = "Peter"; datei << " +PCop "
          \leq na; \}\simPerson() { datei << " -P " << na; }
private:
   string na;
};
```

```
void Erz6() {
shared_ptr<Person>p1(new
        Person("Hans"));
   shared_ptr<Person> p4; 
   datei << " Stop\n"; /* 1 */if (p1 := nullptr) {
     shared ptr<Person> p2 = p1;
     p4 = p1; /* XX */
  }
  else {
     shared_ptr<Person> p3(p1);/* YY*/
   }
  datei << " Ende\n "; /* 2 */p1 = make_shared<Person>("Jack");
  datei << " Ende\n"; /* 3 */
  p4 = make_shared<Person>("Mike");
  datei << " Ende\n"; /* 4 */} / * 5 * /
```
## **Welche Ausgabe ergibt sich zwischen /\* 1 \*/ und /\* 2\*/?**

```
class Person {
public:
   Person(string s) {na = s; datei<<
          " +P "<< na:}Person() \{na = "?": datei <" +PDef " \le na; }
   Person(const Person&) { 
      na = "Peter"; datei << " +PCop "
          \leq na; \}\simPerson() { datei << " -P " << na; }
private:
   string na;
};
```

```
void Erz6() {
shared_ptr<Person>p1(new Person("Hans"));
  shared_ptr<Person> p4; 
  datei << " Stop\backslash n": /* 1 */
   if (p1 != nullptr) {
       shared_ptr<Person> p2 = p1;
       p4 = p1; /* XX */
   }
   else {
       shared_ptr<Person> p3(p1);/* YY*/
   }
   datei << " Ende\n "; /* 2 */
  p1 = make_shared<Person>("Jack");
  datei << " Ende\n"; /* 3 */
  p4 = make_shared<Person>("Mike");
  datei << " Ende\n"; /* 4 */
} /* 5 */
```
### **Welche Ausgabe ergibt sich zwischen /\* 2 \*/ und /\*3\*/?**

```
class Person {
                                                       void Erz6() {
                                                       shared_ptr<Person>p1(new Person("Hans"));
  public:
      Person(string s) {na = s; datei<<
                                                          shared_ptr<Person> p4; 
              " +P "<< na:}datei << " Stop\backslash n": /* 1 */
                                                          if (p1 := nullptr) {
      Person() \{na = "?": datei <" +PDef " \le na; }
                                                              shared_ptr<Person> p2 = p1;
      Person(const Person&) { 
                                                              p4 = p1; /* XX */
         na = "Peter"; datei << " +PCop "
                                                          }
              \leq na; \}else {
      \simPerson() { datei << " -P " << na; }
                                                              shared ptr<Person> p3(p1):/* YY*/
                                                           }
  private:
      string na;
                                                          datei << " Ende\n "; /* 2 */
  };
                                                            p1 = make_shared<Person>("Jack");
                                                            datei << " Ende\n"; /* 3 */Zeitpunkt /* XX */
                                                          p4 = make_shared<Person>("Mike");
                                              Hans
    p1datei << " Ende\n"; /* 4 */} / * 5 * /p4p<sub>2</sub>
WS 2023/24 233 2023/24 233 2023/24 234 24.10; © Prof. H. Helmke 335 2023/24 235 2023/24 235 2023/24 235 237 24.10; © Prof. H. Helmke 2023/24 235 237 24.10; 2023/24 237 237 238 2023/24 237 237 238 2023/24 237 238 238 238 23
```
### **Welche Ausgabe ergibt sich zwschen /\* 3 \*/ und /\*4\*/?**

```
void Erz6() {
  class Person {
                                                shared_ptr<Person>p1(new Person("Hans"));
  public:
     Person(string s) {na = s; datei<<
                                                   shared_ptr<Person> p4; 
            " +P "<< na:}datei << " Stop\backslash n": /* 1 */
                                                   if (p1 := nullptr) {
     Person() \{na = "?": datei <" +PDef " \le na; }
                                                      shared_ptr<Person> p2 = p1;
     Person(const Person&) { 
                                                      p4 = p1; /* XX */
        na = "Peter"; datei << " +PCop "
                                                   }
            \leq na; \}else {
     \simPerson() { datei << " -P " << na; }
                                                      shared ptr<Person> p3(p1):/* YY*/
  private:
                                                   }
     string na;
                                                   datei << " Ende\n "; /* 2 */
  };
                                                   p1 = make_shared<Person>("Jack");
                                                   datei << " Ende\n"; /* 3 */
                                                    p4 = make_shared<Person>("Mike");
                                                    datei << " Ende\n"; /* 4 */
Zeitpunkt /* 3*/5 */Hans
   p1\rightarrow Jack
   n4WS 2023/24 234 234 235 236 236 236 236 236 236 237 238 239 236 237 238 239 236 237 238 239 239 239 238 239 239
```
### **Welche Ausgabe ergibt sich bei /\* 5 \*/?**

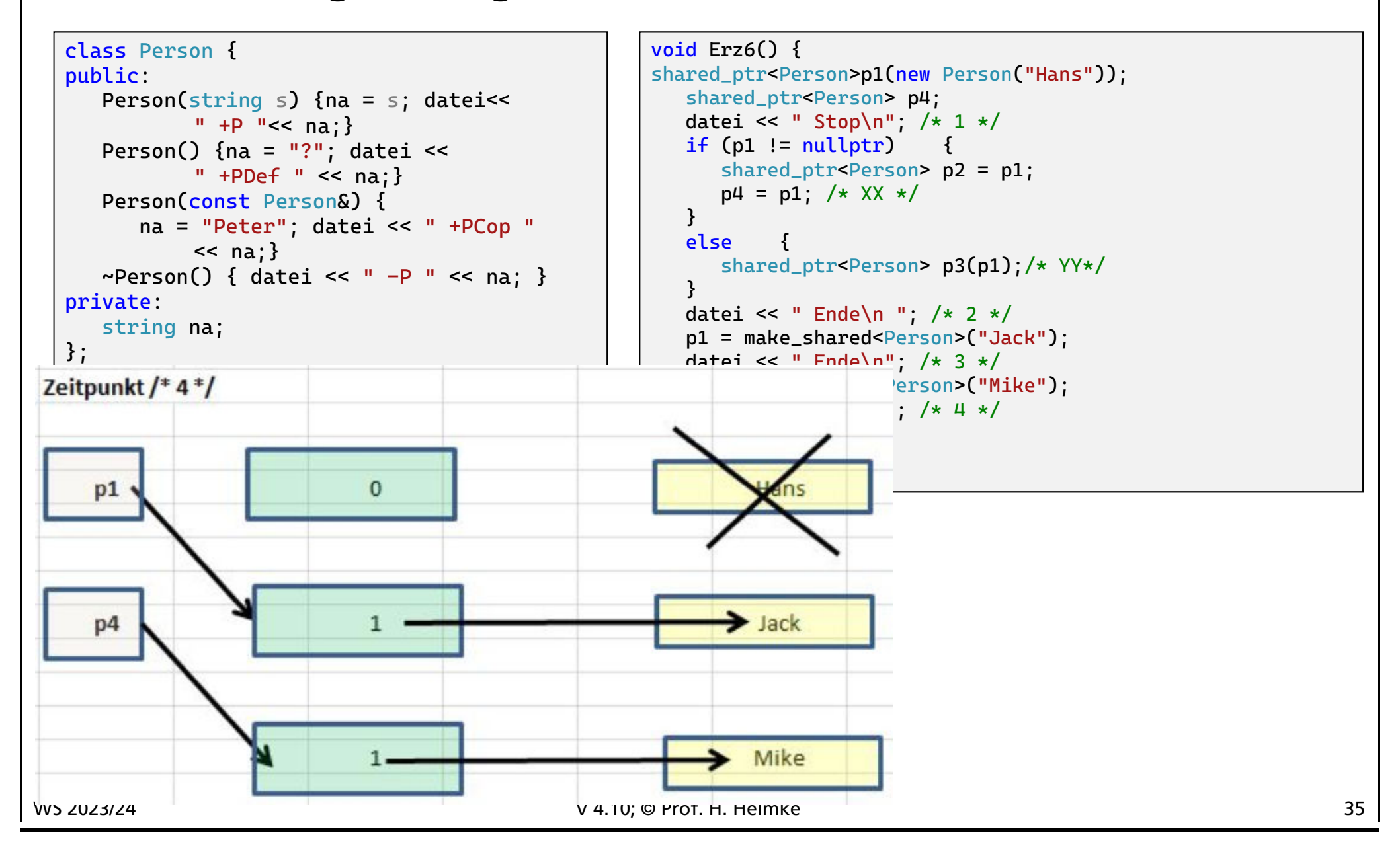

# **Überblick**

```
class Person {
public:
   Person(string s) {na = s; datei<<
          " +P "<< na:}Person() \{na = "?": datei <" +PDef " \le na: }
   Person(const Person&) { 
      na = "Peter"; datei << " +PCop "
          \leq na; \}\simPerson() { datei << " -P " << na; }
private:
   string na;
};
```
+P Hans Stop **Ende** +P Jack Ende +P Mike -P Hans Ende -P Mike -P Jack

```
void Erz6() {
shared_ptr<Person>p1(new
       Person("Hans"));
   shared_ptr<Person> p4; 
   datei << " Stop\n"; /* 1 */if (p1 != nullptr) {
      shared_ptr<Person> p2 = p1;
      p4 = p1; /* XX */
   }
   else {
      shared_ptr<Person> p3(p1);/* YY*/
   }
   datei << " Ende\n "; /* 2 */
   p1 = make_shared<Person>("Jack");
   datei << " Ende\n"; /* 3 */p4 = make_shared<Person>("Mike");
   datei << " Ende\n"; /* 4 */
} / * 5 * /
```